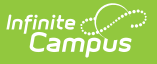

## **Online Registration Portal Settings**

Last Modified on 10/21/2024 8:20 am CDT

Tool Search: Online Registration

The Online Registration Portal Settings allows districts to customize the name of the Portal tab within Campus Student and Campus Parent Portals, as well as enable or disable the tool.

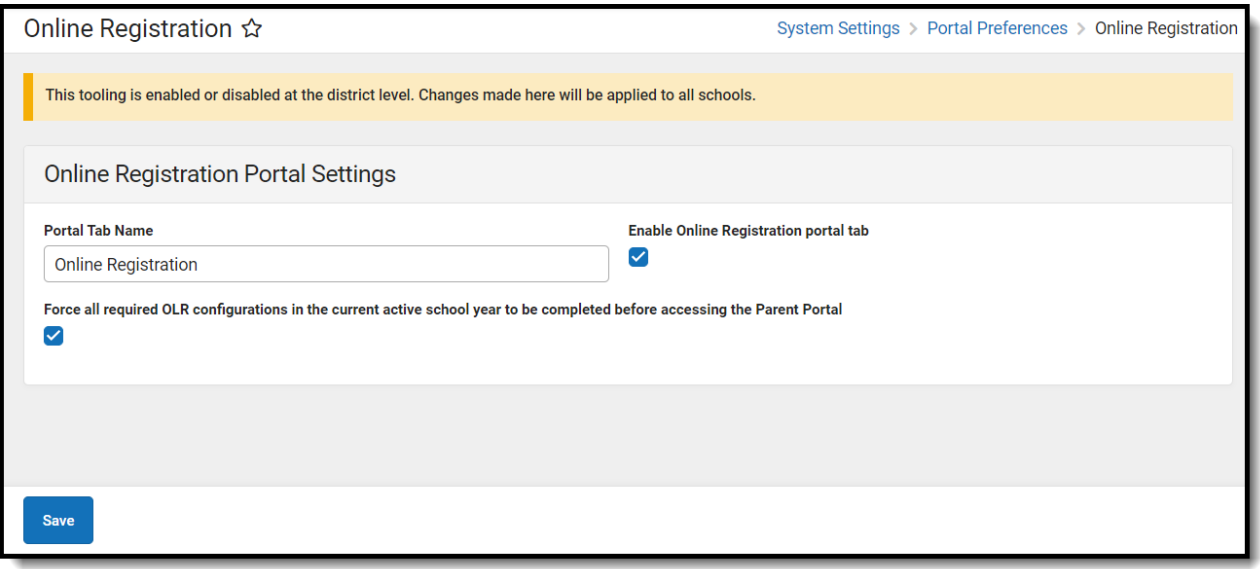

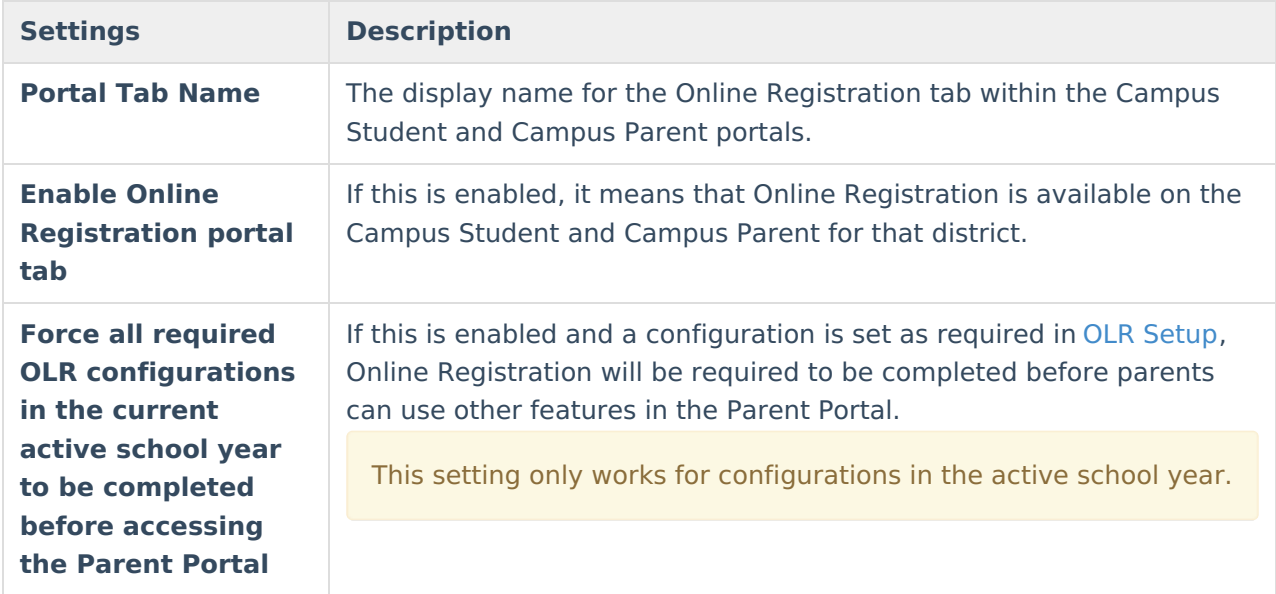